## The book was found

# Windows 10: 101 Tips & Tricks

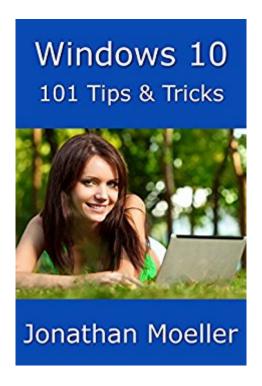

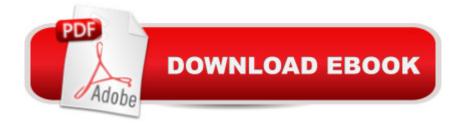

### Synopsis

Windows 10: 101 Tips & Tricks gives users an overview of Windows 10, from using the Start Menu and Desktop to more advanced troubleshooting techniques. In this book, you'll learn how to:-Master the Start Menu.-Use virtual desktops in Task View-Get the most out of the Desktop.-Use the power of File Explorer.-Connect Windows 10 to networks.-Create and eliminate user accounts.-Install powerful apps from the Windows Store.-Employ Task Manager to tame your PC.-And many other tasks.

#### **Book Information**

File Size: 357 KB

Print Length: 155 pages

Simultaneous Device Usage: Unlimited

Publisher: Azure Flame Media, LLC (September 3, 2015)

Publication Date: September 3, 2015

Sold by: A Digital Services LLC

Language: English

ASIN: B014X65966

Text-to-Speech: Enabled

X-Ray: Not Enabled

Word Wise: Not Enabled

Lending: Not Enabled

Enhanced Typesetting: Enabled

Best Sellers Rank: #46,551 Paid in Kindle Store (See Top 100 Paid in Kindle Store) #6 in Kindle

Store > Kindle eBooks > Computers & Technology > Microsoft > Windows - General #17

in Books > Computers & Technology > Operating Systems > Windows > Windows 10 #19

in Kindle Store > Kindle eBooks > Computers & Technology > Operating Systems

#### Customer Reviews

For the almost give-away price, this is an outstanding bargain for the information it gives. For those who are reluctant to install Windows 10, (especially if you are using Windows 7), it is an excellent help to ease the transition to Windows 10 and it tells you how to make some basic adjustments to Windows 10 to personalize it a bit more to your liking.

As I have Windows 10 and it is somewhat different than Windows 7, I needed some assistance on

using the system. I do like W10

The information presented is good. The author appears to have rushed the book to print and just spell checked the document and did not proofread it. There are many spell check errors (spelling correct but wrong word) Makes the author seem amateurish.

Very good book. Thank You.

terrific help with new Windows 10 software. Excellent seller- would buy from again.++++++++

I haven't had the opportunity to get into this yet as I am in the processing of moving.

Excellent Transaction! I Highly Recommend A+A+A+A+A+

Nice information to increase productivity.

#### Download to continue reading...

Windows 10: The Ultimate Guide For Beginners (Windows 10 for dummies, Windows 10 Manual, Windows 10 Complete User Guide, Learn the tips and tricks of Windows 10 Operating System) Windows 10 Troubleshooting: Windows 10 Manuals, Display Problems, Sound Problems, Drivers and Software: Windows 10 Troubleshooting: How to Fix Common Problems ... Tips and Tricks, Optimize Windows 10) Windows 10: The Ultimate User Guide for Advanced Users to Operate Microsoft Windows 10 (tips and tricks, user manual, user guide, updated and edited, Windows ... (windows, guide, general, guide, all Book 4) Windows 10: The Ultimate Beginner's Guide - Learn How To Start Using Windows 10, Easy User Manual, Plus The Best Hidden Features, Tips And Tricks! (Windows ... Windows 10 Software, Operating System) A Beginner's Guide to AutoHotkey, Absolutely the Best Free Windows Utility Software Ever! (Third Edition): Create Power Tools for Windows XP, Windows Vista, ... and Windows 10 (AutoHotkey Tips and Tricks) Windows 10: The Ultimate Beginner's Guide How to Operate Microsoft Windows 10 (tips and tricks, user manual, user guide, updated and edited, Windows ... (windows,guide,general,guide,all) (Volume 3) Windows 10: Windows10 Mastery. The Ultimate Windows 10 Mastery Guide (Windows Operating System, Windows 10 User Guide, User Manual, Windows 10 For Beginners, Windows 10 For Dummies, Microsoft Office) Windows 10: The Ultimate Guide To Operate New Microsoft Windows 10 (tips and tricks, user manual, user guide, updated and edited, Windows for beginners) Windows 8.1: Learn

Windows 8.1 in Two Hours: The Smart and Efficient Way to Learn Windows 8.1 (Windows 8.1, Windows 8.1 For Beginners) Windows 8 Tips for Beginners 2nd Edition: A Simple, Easy, and Efficient Guide to a Complex System of Windows 8! (Windows 8, Operating Systems, Windows ... Networking, Computers, Technology) Windows 10: 101 Tips & Tricks Windows 8.1: 101 Tips & Tricks Pokemon GO: Game Guide: The 37 Best Pokemon Go Secrets, Tips, & Tricks You Didn't Know Existed! (Pokemon Go Game, iOS, Android, Tips, Tricks, Secrets, Hints) Pokemon Go: THE COMPLETE GUIDE for all of the tips, tricks, hacks, strategies and much needed game information! (Pokemon Go Game, iOS, Android, Tips, Tricks, Secrets, Hints) Power User Guide: Windows 10 Secrets: The Ultimate Windows Tips and Tricks Guide for Everyone Windows® Group Policy Resource Kit: Windows Server® 2008 and Windows Vista®: Windows Server® 2008 and Windows Vista® Microsoft Windows Internals (4th Edition): Microsoft Windows Server 2003, Windows XP, and Windows 2000 Pokemon GO: Pokemon Go 101: The Ultimate Unofficial Guide To Pokemon Go - Become A Pokemon Master! (Pokemon Go guide tips game book, iOS, Secrets, Tips, ... Tricks, Walk Through, Game Safety) Scarne's tricks: Scarne on card tricks and Scarne's magic tricks Grow Fruit Indoors Box Set: 22 Cultivating Tips to Make Your Own Garden With Extra Gardening Tips To Grow Your Favorite Exotic Fruits Plus Tips How to ... Set, Grow Fruit Indoors, Gardening Tips)

**Dmca**